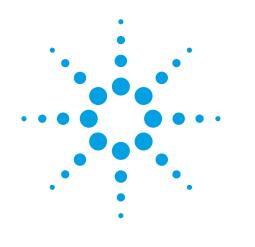

# Agilent ESA-E Series Spectrum Analyzer

**Configuration Guide** 

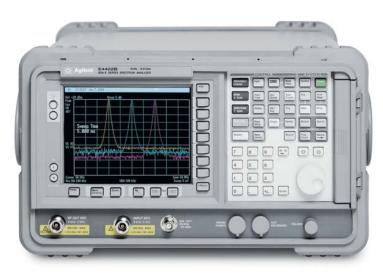

Tested. Trusted. Reliable.

This ESA configuration guide will help you determine which performance options, measurement personalities, accessories, and services to include in your new ESA-E, or to add as upgrades to an existing ESA-E.

Options for the new EXA signal analyzer are shown alongside the ESA to help cutomers who wish to migrate to the latest technology. Customers looking for increased speed, more application options, or modern connectivity will benefit by moving to the new EXA signal analyzer.

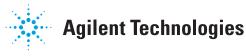

### **Agilent ESA-E Spectrum Analyzer**

This step-by-step guide will help you configure your ESA-E. Capabilities that are listed as standard come with the instrument at no additional charge. Tailor the performance, exterior, and service packages to meet your requirements.

The ESA-E spectrum analyzer is available in three express configurations: standard (STD/STG) or communications test (COM). The express analyzers offer faster delivery by limiting the number of options that can be ordered together. The custom configuration allows for maximum flexibility in ordering the analyzer that best meets your needs by offering all of the ESA-E options; however, it increases the delivery timeframe.

For detailed specifications, refer to the ESA-E Spectrum Analyzer specification guide (E4401-90490). For a summary of specifications, refer to the ESA-E data sheet, literature number 5989-9815EN.

#### **Table of contents:**

| ESA-E Custom Configuration                           |
|------------------------------------------------------|
| ESA-E Standard Express Spectrum Analyzer (STD/STG)6  |
| ESA-E Communications Test Express Spectrum Analyzer  |
| (COM)8                                               |
| Express Analyzer and Bundle Equivalent Options9      |
| ESA-E Accessory, Calibration, and Warranty Options10 |
| ESA-E Upgrade Options11                              |
| Related Literature12                                 |

## **ESA-E Custom Configuration**

| Step 1. Select your frequency range |                                 |                                                    |  |
|-------------------------------------|---------------------------------|----------------------------------------------------|--|
| Description                         | ESA-E model number <sup>1</sup> | EXA option number                                  |  |
| Frequency range, 9 kHz to 3.0 GHz   | E4402B                          | N9010A-503                                         |  |
|                                     |                                 | EXA Option 503 maximum frequency range is 3.6 GHz  |  |
| Frequency range, 9 kHz to 6.7 GHz   | E4404B                          | N9010A-507                                         |  |
|                                     |                                 | EXA Option 507 maximum frequency range is 7.0 GHz  |  |
| Frequency range, 9 kHz to 13.2 GHz  | E4405B                          | N9010A-513                                         |  |
|                                     |                                 | EXA Option 513 maximum frequency range is 13.6 GHz |  |
| Frequency range, 9 kHz to 26.5 GHz  | E4407B                          | N9010A-526                                         |  |
|                                     |                                 |                                                    |  |

### **Step 2.** Included options at no additional charge

| Description                        | ESA-E spectrum analyzer               | EXA signal analyzer                                                                                                 |
|------------------------------------|---------------------------------------|----------------------------------------------------------------------------------------------------|
| GPIB connection                    | Option A4H <sup>2</sup>               | Standard on all EXA signal analyzers; in addition, the EXA offers seven USB ports and LAN connectivity as standard. |
| IntuiLink PC connectivity software | Connects to Microsoft® Word and Excel | The PC-based EXA requires no additional software to connect<br>to Microsoft applications                            |

| Step 3. Choose frequency reference                                                    |                                          |                                           |  |
|---------------------------------------------------------------------------------------|------------------------------------------|-------------------------------------------|--|
| Description                                                                           | ESA-E spectrum analyzer                  | EXA signal analyzer                       |  |
| Frequency reference (standard aging rate)                                             | ±2 x 10 <sup>-6</sup> / year             | ±1 x 10 <sup>-6</sup> / year              |  |
| High-stability frequency reference                                                    | Option 1D5                               | N9010A-PFR                                |  |
| (reduces frequency drift resulting in more accurate measurements; recommended option) | Aging rate: ±1 x 10 <sup>-7</sup> / year | Aging rate: $\pm 1 \times 10^{-7}$ / year |  |

| Step 4. Choose an attenuator        |                         |                                                                                          |
|-------------------------------------|-------------------------|------------------------------------------------------------------------------------------|
| Description                         | ESA-E spectrum analyzer | EXA signal analyzer                                                                      |
| Mechanical attenuator (standard)    | 5 dB steps, 0 to 60 dB  | 10 dB steps, 0 to 60 dB                                                                  |
| Fine-step mechanical attenuator     | Not available           | N9010A-FSA<br>Allows 2 dB steps for the full 60 dB range of the mechanical<br>attenuator |
| Electronic attenuator up to 3.6 GHz | Not available           | N9010A-EA3<br>Add to the mechanical attenuator; 1 dB steps, 0 to 24 dB                   |

| Step 5. Add a preamplifier |                              |                                  |  |
|----------------------------|------------------------------|----------------------------------|--|
| Description                | ESA-E spectrum analyzer      | EXA signal analyzer              |  |
| Preamplifier               | Option 1DS<br>1 MHz to 3 GHz | N9010A-P03<br>100 kHz to 3.6 GHz |  |

1. The E4402B has six available expansion slots for additional hardware options: the E4404/05/07B has five available expansion slots

2. Requires one expansion slot

## **ESA-E Custom Configuration – continued**

| Description                             | ESA-E spectrum analyzer    | EXA signal analyzer                            |
|-----------------------------------------|----------------------------|------------------------------------------------|
| Narrow resolution bandwidths            | Option 1DR                 | Standard                                       |
| (recommended option)                    |                            |                                                |
| Low-emissions shielding                 | Option 060 <sup>2</sup>    | Not available                                  |
| Wide-offset phase noise improvement and | Option 120 <sup>3</sup>    | Similar performance standard                   |
| ACPR dynamic range extension            |                            |                                                |
| Replace GPIB with serial port           | Option 1AX <sup>3,4</sup>  | Serial port unavailable; USB is standard       |
| Time-gated spectrum analysis            | Options 1D6                | Standard                                       |
| 50 Ω tracking generator                 | Option 1DN, 9 kHz to 3 GHz | Not available                                  |
| Fast time domain sweep; IF, sweep,      | Option AYX <sup>3</sup>    | Fast time domain sweep is standard             |
| and video output ports                  |                            |                                                |
| External mixing                         | Option AYZ <sup>5</sup>    | Not available                                  |
| Digital demodulation hardware           | Option B7D/B7E6            | Standard                                       |
| APC 3.5 mm input connector              | Option BAB <sup>5</sup>    | Not available                                  |
| Low frequency extension to 100 Hz       | Option UKB <sup>7</sup>    | Not available                                  |
| EMI detectors and FM Demodulation       | Option AYQ <sup>3,7</sup>  | Most EMC adds quasi-peak deletion and basic FM |
|                                         | •                          | demodulation                                   |

1. If two or more ESA-E options are ordered, memory size may limit the number of options that may be loaded at any one time;

for detailed information about memory size limitations, please see the Web site: http://sa.tm.agilent.com/ESA/memory

- 2. Not compatible with Option B7B
- 3. Requires one expansion slot
- 4. Not compatible with Option A4H
- 5. E4407B only
- 6. Requires Option 1D5; occupies two expansion slots, must be ordered jointly
- 7. Requires Option 1DR

### **ESA-E Custom Configuration – continued**

#### Step 7. Choose measurement software

| Description                                  | ESA-E spectrum analyzer      | EXA signal analyzer                                 |
|----------------------------------------------|------------------------------|-----------------------------------------------------|
| AM demodulation                              | Standard                     | N9063A                                              |
| FM demodulation/ deviation                   | Option BAA1.2                | N9063A                                              |
| Phase noise measurement                      | Option 226 <sup>3</sup>      | N9068A                                              |
| Noise figure measurement                     | Option 219 <sup>4,2</sup>    | N9069A                                              |
| GSM/GPRS measurement                         | Option BAH <sup>5,6</sup>    | N9071A                                              |
| Edge upgrade to option BAH                   | Option 252 <sup>7</sup>      | N9071A                                              |
| Cable fault location measurement             | Option 225 <sup>8</sup>      | Not available                                       |
| TV trigger on screen measurement             | Option B7B <sup>9</sup>      | Not available                                       |
| Cable TV field service and analog broadcast  | Option 227                   | Not available                                       |
| measurement                                  |                              |                                                     |
| Modulation analysis measurement              | Option 229 <sup>10</sup>     | 89601X                                              |
| Benchlink Web remote software                | Option 230 <sup>11</sup>     | Remote desktop comes standard with the PC-based EXA |
| ESA to 89601A VSA software link              | Option 23112                 | Standard                                            |
| 89601A vector signal analysis (VSA) software | 89601A – runs on external PC | 89601A – runs internal to the instrument            |
| 8566/68 programming code compatibility       | Option 266 <sup>13</sup>     | Not available                                       |
| 8590 series programming code compatibility   | Option 290 <sup>13</sup>     | Not available                                       |
| 856xE/EC programming code compatibility      | Not available                | N9061A                                              |
| Bluetooth® measurement analyzer bundle       | Option 304 <sup>14</sup>     | Not available                                       |
| cdmaOne measurement                          | Option BAC <sup>15</sup>     | Not available                                       |
| cdma2000 measurement                         | Not available                | N9072A                                              |
| W-CDMA measurement                           | Not available                | N9073A-1FP                                          |
| HSDPA / HSUPA measurement                    | Not available                | N9073A-2FP                                          |
| 802.16 OFDMA measurement                     | Not available                | N9075A                                              |
| TD-SCDMA measurement                         | Not available                | N9079A-1FP                                          |
| HSDPA/8PSK measurement                       | Not available                | N9079A-2FP                                          |

#### Step 8. Add special options

| Description                                 | ESA-E spectrum analyzer     | EXA signal analyzer |  |
|---------------------------------------------|-----------------------------|---------------------|--|
| 26.5 GHz uncalibrated built in preamplifier | Option H26 <sup>18</sup>    | Not available       |  |
| 70 MHz IF output                            | Options H70 <sup>2,16</sup> | Not available       |  |
| FM deviation personality enhancement        | Option J36 <sup>17</sup>    | Not available       |  |

#### 1. Not compatible with Option 304 or 106

2. Occupies one expansion slot

 If two or more ESA-E options are ordered, memory size may limit the number of options that may be loaded at any one time; for detailed information about memory size limitations, please see the Web site: http://sa.tm.agilent.com/ESA/memory

- 4. See ESA Noise Figure Measurement Personality Technical Overview, literature number 5989-0215EN, for recommended options
- 5. Requires Option B7D/B7E
- 6. Requires Option 1D5 and 1D6; includes capability of Option 225
- 7. Requires Option BAH
- 8. Requires Option 1DN; not compatible with Option BAH; recommended accessory Option B7K
- 9. Requires BAA; not compatible with Option 060
- 10. Requires Options B7D/B7E, A4H, and 1D5; includes capability of Option 231
- 11. Requires Option A4H
- 12. Requires Options B7D/B7E, A4H, and 1D5
- 13. Free download on the Web, no license required: http://www.agilent.com/find/esa
- 14. Includes Options 228, 106, B7D/B7E, 1DS, and 1D5; occupies three expansion slots
- 15. Requires Options B7D/B7E and 1D5
- 16. Recommended for use with 89601A VSA software
- 17. Requires Option BAA
- 18. Available at time of purchase only. Not upgradable.

## ESA-E Standard Express Spectrum Analyzer (STD/STG)

The ESA-E express analyzers offer configurations that are typically ordered together to help speed instrument delivery. The EXA signal analyzer is not offered in an express configuration, however, the newer technology allows for faster delivery times, regardless of the configuration. If you wish to order an EXA configuration equivalent to the ESA-E express analyzer, please select the individual EXA options shown in the table below.

#### Step 1. Select your frequency range

| Description                        | ESA-E model number <sup>1</sup>      | EXA option number                                  |
|------------------------------------|--------------------------------------|----------------------------------------------------|
| Frequency range, 9 kHz to 3.0 GHz  | E4402B                               | N9010A-503                                         |
|                                    | E4402B-STD or                        | EXA Option 503 maximum frequency is 3.6 GHz        |
|                                    | E4402B-STG (adds tracking generator) |                                                    |
| Frequency range, 9 kHz to 6.7 GHz  | E4404B                               | N9010A-507                                         |
|                                    | E4404B-STD or                        | EXA Option 507 maximum frequency range is 7.0 GHz  |
|                                    | E4404B-STG (adds tracking generator) |                                                    |
| Frequency range, 9 kHz to 13.2 GHz | E4405B                               | N9010A-513                                         |
|                                    | E4405B-STD or                        | EXA Option 513 maximum frequency range is 13.6 GHz |
|                                    | E4405B-STG (adds tracking generator) |                                                    |
| Frequency range, 9 kHz to 26.5 GHz | E4407B                               | N9010A-526                                         |
|                                    | E4407B-STD or                        |                                                    |
|                                    | E4407B-STG (adds tracking generator) |                                                    |

#### Step 2. Included ESA-E options at no additional charge

| Description                                               | ESA-E spectrum analyzer               | EXA signal analyzer                                                                                             |
|-----------------------------------------------------------|---------------------------------------|----------------------------------------------------------------------------------------------------|
| GPIB connection                                           | Option A4H <sup>2</sup>               | Standard on all EXA signal analyzers; in addition, the EXA offers seven USB ports and LAN connectivity standard |
| FM demodulation/deviation                                 | Option BAA <sup>2,3</sup>             | N9063A                                                                                                    |
| Fast time domain sweep; IF, sweep, and video output ports | Option AYX <sup>2</sup>               | Fast time domain sweep is standard                                                                              |
| IntuiLink PC connectivity software                        | Connects to Microsoft® Word and Excel | The PC-based EXA requires no additional software to connect<br>to Microsoft applications                        |

#### Step 3. Choose frequency reference

| Description                                         | ESA-E spectrum analyzer      | EXA signal analyzer                      |  |
|-----------------------------------------------------|------------------------------|------------------------------------------|--|
| Frequency reference (standard aging rate)           | ±2 x 10-6 / year             | ±1 x 10 <sup>-6</sup> / year             |  |
| High-stability frequency reference                  | Option 1D5                   | N9010A-PFR                               |  |
| (reduces frequency drift resulting in more accurate | Aging rate: ±1 x 10–7 / year | Aging rate: ±1 x 10 <sup>-7</sup> / year |  |
| measurements; recommended option)                   |                              |                                          |  |

1. The E4402B has three expansion slots for additional options; the E4404/5/7B have two expansion slots

2. Requires one expansion slot

3. Not compatible with Options 304 or 106

### ESA-E Standard Express Spectrum Analyzer (STD/STG) - continued

| Step 4. Add a preamplifier (preamplifiers are not standard) |                         |                     |  |
|-------------------------------------------------------------|-------------------------|---------------------|--|
| Description                                                 | ESA-E spectrum analyzer | EXA signal analyzer |  |
| Preamplifier                                                | Option 1DS              | N9010A-P03          |  |
|                                                             | 1 MHz to 3 GHz          | 100 kHz to 3.6 GHz  |  |

#### Step 5. Add extra options<sup>1</sup>

| Description                                          | ESA-E spectrum analyzer    | EXA signal analyzer                         |
|------------------------------------------------------|----------------------------|---------------------------------------------|
| Narrow resolution bandwidths<br>(recommended option) | Option 1DR                 | Standard                                    |
| Time-gated spectrum analysis                         | Options 1D6                | Standard                                    |
| Performance bundle                                   | Option B75 <sup>2</sup>    | For equivalency, order N9010A-PFR           |
| Replace GPIB with serial port                        | Option 1AX <sup>3,4</sup>  | Serial port unavailable; USB comes standard |
| 50 $\Omega$ tracking generator                       | Option 1DN, 9 kHz to 3 GHz | Not available                               |

#### Step 6. Choose measurement software

| Description                                  | ESA-E spectrum analyzer      | EXA signal analyzer                                |
|----------------------------------------------|------------------------------|----------------------------------------------------|
| Phase noise measurement                      | Option 226 <sup>1</sup>      | N9068A                                             |
| Noise figure measurement                     | Option 219 <sup>5,6</sup>    | N9069A                                             |
| Cable fault location measurement             | Option 2257                  | Not available                                      |
| Cable TV field service and analog broadcast  | Option 227                   | Not available                                      |
| measurement                                  |                              |                                                    |
| Benchlink Web remote software                | Option 230 <sup>8</sup>      | Remote desktop come standard with the PC-based EXA |
| 89601A vector signal analysis (VSA) software | 89601A – runs on external PC | 89601A – runs internal to the instrument           |
| 8566/68 programming code compatibility       | Option 266 <sup>9</sup>      | Not available                                      |
| 8590 Series programming code compatibility   | Option 290 <sup>9</sup>      | Not available                                      |
| 856xE/EC programming code compatibility      | Not available                | N9061A                                             |
|                                              |                              |                                                    |

#### Future upgrades for the ESA-E standard express spectrum analyzer (STD/SG)

#### Available future expansion slots

E4402B – Three additional expansion slots E4404/5/7B – Two additional expansion slots

1. If more than two ESA-E options are ordered, memory size may limit the number of options that can be loaded at any one time; for detailed information about memory size limitations, please see the Web site: http://sa.tm.agilent.com/ESA/memory

- 2. Includes Options 1D5, 1DR and 1DS
- 3. Requires one expansion slot
- 4. Not compatible with Option A4H
- 5. See ESA Noise Figure Measurement Personality Technical Overview, literature number 5989-0215EN, for recommended options
- 6. Requires one expansion slot
- 7. Requires Option 1DN; not compatible with Option BAH; recommended accessory Option B7K
- 8. Requires Option A4H
- 9. Free download on the Web, no license required: http://www.agilent.com/find/esa

## **ESA-E Communications Test Express Spectrum Analyzer (COM)**

| Step 1. Select your frequency range |                                 |                                                    |  |
|-------------------------------------|---------------------------------|----------------------------------------------------|--|
| Description                         | ESA-E model number <sup>1</sup> | EXA option number                                  |  |
| Frequency range, 9 kHz to 3.0 GHz   | E4402B                          | N9010A-503                                         |  |
|                                     | E4402B-COM                      | EXA Option 503 maximum frequency is 3.6 GHz        |  |
| Frequency range, 9 kHz to 6.7 GHz   | E4404B                          | N9010A-507                                         |  |
|                                     | E4404B-COM                      | EXA Option 507 maximum frequency range is 7.0 GHz  |  |
| Frequency range, 9 kHz to 13.2 GHz  | E4405B                          | N9010A-513                                         |  |
|                                     | E4405B-COM                      | EXA Option 513 maximum frequency range is 13.6 GHz |  |
| Frequency range, 9 kHz to 26.5 GHz  | E4407B                          | N9010A-526                                         |  |
|                                     | E4407B-COM                      |                                                    |  |

#### Step 2. Included ESA-E options at no additional charge

| Description                                                                           | ESA-E spectrum analyzer                   | EXA signal analyzer                                                                                             |  |
|---------------------------------------------------------------------------------------|-------------------------------------------|----------------------------------------------------------------------------------------------------|--|
| GPIB connection                                                                       | Option A4H <sup>2</sup>                   | Standard on all EXA signal analyzers; in addition, the EXA offers seven USB ports and LAN connectivity standard |  |
| High-stability frequency reference                                                    | Option 1D5                                | N9010A-PFR                                                                                                    |  |
| (reduces frequency drift resulting in more accurate measurements; recommended option) | Aging rate: $\pm 1 \times 10^{-7}$ / year | Aging rate: ±1 x 10-7 / year                                                                                    |  |
| Narrow resolution bandwidths<br>(recommended option)                                  | Option 1DR                                | Standard                                                                                                    |  |
| ESA to 89601A VSA<br>software link                                                    | Option 231 <sup>3, 6</sup>                | Standard                                                                                                    |  |
| FM demodulation/<br>deviation                                                         | Option BAA2.3,4                           | N9063A                                                                                                    |  |
| Digital demodulation hardware                                                         | Option B7D/B7E <sup>5</sup>               | Standard                                                                                                    |  |
| IntuiLink PC connectivity software                                                    | Connects to Microsoft® Word and Excel     | The PC-based EXA requires no additional software to connect<br>to Microsoft applications                        |  |

| Step 3. Add a preamplifier (preamplifiers are not standard) |                              |                                  |  |
|-------------------------------------------------------------|------------------------------|----------------------------------|--|
| Description                                                 | ESA-E spectrum analyzer      | EXA signal analyzer              |  |
| Preamplifier                                                | Option 1DS<br>1 MHz to 3 GHz | N9010A-P03<br>100 kHz to 3.6 GHz |  |

#### Step 4. Add additional options

| Description                   | ESA-E spectrum analyzer   | EXA signal analyzer                      |
|-------------------------------|---------------------------|------------------------------------------|
| Replace GPIB with serial port | Option 1AX <sup>2,7</sup> | Serial port unavailable; USB is standard |
| Time-gated spectrum analysis  | Options 1D6               | Standard                                 |

1. The E4402B has two expansion slots for additional hardware options; the E4404/05/07B has one expansion slot

2. Requires one expansion slot

3. Requires Options B7D/B7E, A4H, and 1D5

4. Not compatible with Option 304 or 106

5. Occupies two expansion slots

6. If more than two or three ESA-E options are ordered, memory size may limit the number of options that can be loaded at any one time; for detailed information about memory size limitations, please see the Web site: http://sa.tm.agilent.com/ESA/memory

7. Not compatible with Option A4H

### ESA-E Communications Test Express Spectrum Analyzer (COM) - continued

| Description                                 | ESA-E spectrum analyzer      | EXA signal analyzer                      |
|---------------------------------------------|------------------------------|------------------------------------------|
| Phase noise measurement                     | Option 226                   | N9068A                                   |
| Noise figure measurement                    | Option 219 <sup>2</sup>      | N9069A                                   |
| GSM/GPRS measurement                        | Option BAH <sup>3,4</sup>    | N9071A                                   |
| EDGE upgrade to Option BAH                  | Option 252 <sup>5</sup>      | N9071A                                   |
| Cable TV field service and analog broadcast | Option 227                   | Not available                            |
| measurement                                 |                              |                                          |
| Aodulation analysis measurement             | Option 2296                  | 89601X                                   |
| 9601A vector signal analysis (VSA) software | 89601A – runs on external PC | 89601A – runs internal to the instrument |
| 3566/68 programming code compatibility      | Option 2667                  | Not available                            |
| 590 Series programming code compatibility   | Option 2907                  | Not available                            |
| dmaOne measurement                          | Option BAC <sup>8</sup>      | Not available                            |

#### Future upgrades for the ESA-E standard express spectrum analyzer (STD/SG)

#### Available future expansion slots

E4402B – Three additional expansion slots E4404/5/7B – Two additional expansion slots

 If more than two or three ESA-E options are ordered, memory size may limit the number of options that can be loaded at any one time; for detailed information about memory size limitations, please see the Web site: http://sa.tm.agilent.com/ESA/memory

- See ESA Noise Figure Measurement Personality Technical Overview, literature number 5989-0215EN, for recommended options
- Requires Option B7D/B7E
- 4. Requires Options 1D5 and 1D6; includes capability of Option 225
- 5. Requires Option BAH
- 6. Requires Options B7D/B7E, A4H, and 1D5; includes capability of Option 231
- 7. Free download on the Web, no license required: http://www.agilent.com/find/esa
- 8. Requires Options B7D/B7E and 1D5

## **Express Analyzer and Bundle Equivalent Options**

The table below shows equivalent options in each bundle offered for ESA-E spectrum analyzers.

| ESA-E express option or bundle                 | ESA-E equivalent option(s)  | Additional information                                              |  |
|------------------------------------------------|-----------------------------|---------------------------------------------------------------------|--|
| STD- Standard analyzer                         | AYX, BAA                    |                                                                     |  |
| STG- Standard analyzer with tracking generator | AYX, BAA, 1DN               |                                                                     |  |
| COM- Communication test analyzer               | B7D/B7E, 1D5, 1DR, BAA, 231 |                                                                     |  |
| B75- Performance bundle                        | 1DR, 1DS, 1D5               | Only available with express analyzer STD or STG                     |  |
| 304- Bluetooth <sup>®</sup> premium bundle     | 228,106, B7D/B7E, 1DS, 1D5  | Options 106 and 228 are not available outside the option bundle 304 |  |

## **ESA-E Accessory, Calibration, and Warranty Options**

| Description                                                 | ESA-E spectrum<br>analyzer option | ESA-E notes                                                                                                    | ESA-E part number | EXA signal analyzer option                  |
|-------------------------------------------------------------|-----------------------------------|----------------------------------------------------------------------------------------------------|-------------------|---------------------------------------------|
| 12 VDC power cable                                          | A5D                               | DC power connection<br>available on every ESA                                                                                                    | E4401-60066       | Not available                               |
| Hard transit case                                           | AXT                               |                                                                                                    | E4401-60101       | N9010A-HTC                                  |
| Gray soft carrying/operation case                           | AYT                               |                                                                                                    | E4401-60117       | Not available                               |
| Yellow soft carrying/operation case                         | AYU                               |                                                                                                    | E4401-60118       | Not available                               |
| Cable fault measurement kit<br>(50 Ω)                       | B7K                               | Requires Option 1DN or STG and Option 225 or BAH                                                                                                    |                   | Not available                               |
| Gray backpack carrying case                                 | 042                               |                                                                                                    | 9300-2465         | Not available                               |
| Yellow backpack carrying case                               | 044                               |                                                                                                    | 9300-2470         | Not available                               |
| Rack mount kit with handles                                 | 1CP                               | This kit is designed to fit into Agilent<br>racks only; for non-Agilent racks,<br>additional end brackets are required<br>and are available by ordering part<br>number 1494-0061 | E4401-60057       | N9010A-1CP                                  |
| 50 to 75 $\Omega$ minimum loss pad                          | 1D7                               |                                                                                                    | 0955-1020         | N9010A-MLP                                  |
| Rechargeable snap-on battery<br>and charger                 | E1779B                            | Order as separate model<br>number, not option number                                                                                                    |                   | Not available                               |
| Front panel cover                                           | UK9                               |                                                                                                    | E4401-60193       | Standard                                    |
| Benchlink spectrum analyzer,<br>PC software                 | B70                               | Also orderable as E4444A;<br>requires Option A4H or 1AX                                                                                                    |                   | Remote desktop is a standard feature on EXA |
| Benchlink Web remote<br>control software                    | 230                               | Requires Option A4H                                                                                                    |                   | Remote desktop is a standard feature on EXA |
| IntuiLink software (shipped<br>with every instrument)       | ***                               | Available on Web site for download                                                                                                    |                   | Remote desktop is a standard feature on EXA |
| Harmonic mixer series (26.5, 40, 50, 60, 75, 110 GHz)       | 11970                             | For use in E4407B Option AYZ                                                                                                    |                   |                                             |
| Preselected millimeter mixer series<br>(40, 50, 60, 75 GHz) | 11974                             | For use in E4407B Option AYZ                                                                                                    |                   |                                             |
| Low noise amplifier to 1 GHz                                | 11909A                            |                                                                                                    |                   |                                             |
| Firmware upgrade                                            | UE2                               | Firmware updates also available<br>on Web site for free download<br>http://www.agilent.com/find/<br>esa_firmware/                                                                |                   | See<br>http://www.agilent.com/<br>find/exa  |
| Add extra manual set                                        | 0B1                               | Available for Web download                                                                                                    |                   | Available for Web download                  |
| Commercial calibration certificate with test data           | UK6                               |                                                                                                    |                   | N9010A-UK6                                  |
| Delete manual set<br>(retains CD-ROM version)               | 080                               |                                                                                                    |                   |                                             |
| Service documentation,<br>component level CLIP              | OBV                               | Component level information package                                                                                                    |                   |                                             |
| Service documentation,<br>assembly level                    | OBW                               | Performance verification and<br>adjustment software included                                                                                                    |                   | N9010-90002                                 |

For more information visit www.agilent.com/find/accessories

### **Step 7.** Choose warranty length

| Description                                      | ESA-E spectrum analyzer      | EXA signal analyzer    |  |
|--------------------------------------------------|------------------------------|------------------------|--|
| 1-year return-to-Agilent<br>warranty and service | Standard (R-51B-001-C)       | Standard (R-51B-001-C) |  |
| 3-year return-to-Agilent                         | R-51B-001-3C                 | Recommended upgrade    |  |
| warranty and service                             | Default configuration option |                        |  |

## **ESA-E Upgrade Options**

### Add additional options or upgrade your existing ESA-E spectrum analyzer

|                  |                                                                                                    |                                                                                                    |                                                                                                    | re <sup>4</sup>                                                                                                    |                                                                                                    | ſ                                                                                                    |
|------------------|----------------------------------------------------------------------------------------------------|----------------------------------------------------------------------------------------------------|----------------------------------------------------------------------------------------------------|----------------------------------------------------------------------------------------------------|----------------------------------------------------------------------------------------------------|----------------------------------------------------------------------------------------------------|
|                  |                                                                                                    |                                                                                                    |                                                                                                    | Ma                                                                                                    |                                                                                                    |                                                                                                    |
|                  |                                                                                                    |                                                                                                    | /tes                                                                                                    | soft                                                                                                    |                                                                                                    |                                                                                                    |
|                  |                                                                                                    | e la                                                                                                    | е м                                                                                                    | ل ۲                                                                                                    | Iter                                                                                                    |                                                                                                    |
|                  |                                                                                                    | labl                                                                                                    | labl                                                                                                    | witł<br>1781                                                                                                    | cer                                                                                                    |                                                                                                    |
|                  |                                                                                                    | gra                                                                                                    | gra                                                                                                    | lers<br>& N                                                                                                    | Vice                                                                                                    |                                                                                                    |
|                  |                                                                                                    | ] d                                                                                                    | r up                                                                                                    | itair<br>3W                                                                                                    | Ser                                                                                                    |                                                                                                    |
|                  | For more information see:                                                                                                    | mei                                                                                                    | mei                                                                                                    | n Of                                                                                                    | n to                                                                                                    |                                                                                                    |
|                  | http://www.agilent.com/find/esa-e_upgrades/                                                                                                    | lsto                                                                                                    | Isto                                                                                                    | elf-r<br>ptio                                                                                                    | etur                                                                                                    |                                                                                                    |
|                  |                                                                                                    | ō                                                                                                    | Ū                                                                                                    | N O                                                                                                    | æ                                                                                                    |                                                                                                    |
|                  |                                                                                                    |                                                                                                    |                                                                                                    |                                                                                                    |                                                                                                    |                                                                                                    |
|                  |                                                                                                    | -                                                                                                    |                                                                                                    |                                                                                                    |                                                                                                    | +                                                                                                    |
|                  |                                                                                                    |                                                                                                    |                                                                                                    |                                                                                                    |                                                                                                    | +                                                                                                    |
| 120              | Occupies one expansion sion                                                                                                    |                                                                                                    | ^                                                                                                    |                                                                                                    | ^                                                                                                    |                                                                                                    |
| 106              |                                                                                                    |                                                                                                    | Y                                                                                                    |                                                                                                    | Y                                                                                                    | ┥                                                                                                    |
|                  | Operates to 1.5 GHz on E//01B                                                                                                    |                                                                                                    |                                                                                                    |                                                                                                    | -                                                                                                    | -                                                                                                    |
|                  |                                                                                                    |                                                                                                    |                                                                                                    |                                                                                                    |                                                                                                    |                                                                                                    |
|                  | Requires BAA: not compatible with Option 060                                                                                                    | 1                                                                                                    |                                                                                                    |                                                                                                    |                                                                                                    | $\rightarrow$                                                                                                    |
|                  |                                                                                                    | X                                                                                                    |                                                                                                    |                                                                                                    |                                                                                                    | 1                                                                                                    |
| BAA              |                                                                                                    |                                                                                                    | Х                                                                                                    |                                                                                                    | X                                                                                                    | 1                                                                                                    |
| AYX              | Not compatible with Options B7D, 304; occupies one expansion slot.                                                                                                    |                                                                                                    | Х                                                                                                    |                                                                                                    | Х                                                                                                    | 1                                                                                                    |
|                  | Includes capability of Option A4J                                                                                                    |                                                                                                    |                                                                                                    |                                                                                                    |                                                                                                    |                                                                                                    |
|                  |                                                                                                    |                                                                                                    | Х                                                                                                    |                                                                                                    | Х                                                                                                    | $\rightarrow$                                                                                                    |
|                  |                                                                                                    |                                                                                                    |                                                                                                    |                                                                                                    |                                                                                                    |                                                                                                    |
| -                |                                                                                                    |                                                                                                    |                                                                                                    |                                                                                                    |                                                                                                    |                                                                                                    |
|                  |                                                                                                    |                                                                                                    |                                                                                                    | Х                                                                                                    | X                                                                                                    |                                                                                                    |
|                  |                                                                                                    |                                                                                                    |                                                                                                    |                                                                                                    |                                                                                                    |                                                                                                    |
|                  |                                                                                                    |                                                                                                    |                                                                                                    | X                                                                                                    |                                                                                                    |                                                                                                    |
|                  |                                                                                                    |                                                                                                    | X                                                                                                    |                                                                                                    |                                                                                                    |                                                                                                    |
|                  |                                                                                                    |                                                                                                    |                                                                                                    | X                                                                                                    |                                                                                                    |                                                                                                    |
|                  |                                                                                                    |                                                                                                    |                                                                                                    |                                                                                                    |                                                                                                    |                                                                                                    |
| -                |                                                                                                    | V                                                                                                    |                                                                                                    |                                                                                                    | -                                                                                                    | +                                                                                                    |
| D/Z              |                                                                                                    | ^                                                                                                    |                                                                                                    |                                                                                                    | ^                                                                                                    |                                                                                                    |
| 105              |                                                                                                    |                                                                                                    |                                                                                                    | X                                                                                                    | X                                                                                                    | +                                                                                                    |
|                  |                                                                                                    |                                                                                                    |                                                                                                    | ~                                                                                                    |                                                                                                    |                                                                                                    |
|                  |                                                                                                    |                                                                                                    |                                                                                                    | Х                                                                                                    |                                                                                                    |                                                                                                    |
| A4J              |                                                                                                    |                                                                                                    | Х                                                                                                    |                                                                                                    | X                                                                                                    |                                                                                                    |
| 17.110           |                                                                                                    | 1                                                                                                    |                                                                                                    |                                                                                                    | 1 //                                                                                                    | _                                                                                                    |
| 2191             | See Ontion 219 Technical Overview for recommended options                                                                                                    |                                                                                                    | X                                                                                                    |                                                                                                    | X                                                                                                    | Т                                                                                                    |
|                  |                                                                                                    | X                                                                                                    |                                                                                                    |                                                                                                    |                                                                                                    | ┥                                                                                                    |
| 220              | Option B7K; firmware available on Web, requires license key                                                                                                    |                                                                                                    |                                                                                                    |                                                                                                    |                                                                                                    |                                                                                                    |
| 2261             |                                                                                                    | X                                                                                                    |                                                                                                    |                                                                                                    |                                                                                                    | 1                                                                                                    |
| 2271             |                                                                                                    |                                                                                                    |                                                                                                    |                                                                                                    |                                                                                                    | 1                                                                                                    |
| 228 <sup>1</sup> |                                                                                                    | Х                                                                                                    |                                                                                                    |                                                                                                    |                                                                                                    | 1                                                                                                    |
| 2291             | Requires Options B7D/B7E, 1D5; includes capability of                                                                                                    | X                                                                                                    |                                                                                                    |                                                                                                    |                                                                                                    | 1                                                                                                    |
|                  | Option 231; firmware available on Web, requires license key                                                                                                    |                                                                                                    |                                                                                                    |                                                                                                    |                                                                                                    |                                                                                                    |
| 231 <sup>1</sup> | Requires Options B7D/B7E, A4H,1D5;                                                                                                    | Х                                                                                                    |                                                                                                    |                                                                                                    |                                                                                                    | ٦                                                                                                    |
|                  | Option 229 included capability of Option 231;                                                                                                    | 1                                                                                                    |                                                                                                    |                                                                                                    |                                                                                                    |                                                                                                    |
|                  | free download from Web; www.agilent.com/find/esa                                                                                                    | 1                                                                                                    |                                                                                                    |                                                                                                    |                                                                                                    |                                                                                                    |
| 2521             |                                                                                                    | X                                                                                                    |                                                                                                    |                                                                                                    |                                                                                                    |                                                                                                    |
| 0001             | requires Option 1DN for cable fault test                                                                                                    |                                                                                                    |                                                                                                    |                                                                                                    |                                                                                                    | 4                                                                                                    |
| 166              | Free download from Web; www.agilent.com/find/esa                                                                                                    | X                                                                                                    |                                                                                                    |                                                                                                    | -                                                                                                    | 4                                                                                                    |
| 2661             | Free download from Maharman a /f /f                                                                                                    |                                                                                                    |                                                                                                    |                                                                                                    | 1                                                                                                    | J                                                                                                    |
| 290 <sup>1</sup> | Free download from Web; www.agilent.com/find/esa                                                                                                    |                                                                                                    |                                                                                                    |                                                                                                    | 1                                                                                                    | +                                                                                                    |
|                  | Requires Options 1D6                                                                                                    | X                                                                                                    |                                                                                                    |                                                                                                    |                                                                                                    | 1                                                                                                    |
| 290 <sup>1</sup> |                                                                                                    |                                                                                                    |                                                                                                    |                                                                                                    |                                                                                                    |                                                                                                    |
|                  | AYX     060     1DS     UKB     B7D/     B7E     BAB     106     AYZ     AYO     H70     B72     1D5     AYQ     H70     B72     1D5     A4J     2251     2261     2271     2281     2291 | http://www.agilent.com/find/esa-e_upgrades/     1AX   Not compatible with Option A4H; occupies one expansion slot     A4H   Not compatible with Option 1AX; occupies one expansion slot     120   Occupies one expansion slot     120   Occupies one expansion slot     106 | http://www.agilent.com/find/esa-e_upgrades/   bggg     1AX   Not compatible with Option 1AX; occupies one expansion slot   1     120   Occupies one expansion slot   1     120   Occupies one expansion slot   1     120   Occupies one expansion slot   1     120   Occupies one expansion slot   1     120   Operates to 1.5 GHz on E4401B   1     1DR   1   1   1     B7B   Requires Option 1DN and Option 225 or BAH   X     BAA   Not compatible with Options B7D, 304; occupies one expansion slot.   1     Includes capability of Option A4J   0   0   Not compatible with D7B     105   Operates to 3 GHz   1   1   1     UKB   Requires Option 1D5; not compatible with Option AYX;   0   0   1   0     B7D/   Requires Options B7D, 228; occupies one expansion slot   1   1   1     Available on the E4407B only   1   1   1   1   1     106   Requires Options B7D, 228; occupies one expansion slot   1 | 1AX Not compatible with Option A4H; occupies one expansion slot X   1AX Not compatible with Option 1AX; occupies one expansion slot X   120 Occupies one expansion slot X   120 Occupies one expansion slot X   1D6 X X   1D7 Operates to 1.5 GHz on E4401B X   1D8 X X   1D7 Requires Option 1DN and Option 225 or BAH X   BAA Not compatible with Options 304, or 106; occupies one expansion slot X   AYX Not compatible with Options 870, 304; occupies one expansion slot. X   Includes capability of Option A4J X X   060 Not compatible with B7B X   105 Operates to 3 GHz X   UKB Requires Option 1D5; not compatible with Option AYX; X   07C Requires Option 1D5; not compatible with Option AYX; X   07E occupies two expansion slots, must be ordered jointly X   B7A Requires Options B7D, 228; occupies one expansion slot X   AYZ Available on tE4407B only X X   AYO Occupies one exp | 1AX Not compatible with Option A4H; occupies one expansion slot X   A4H Not compatible with Option 1AX; occupies one expansion slot X   120 Occupies one expansion slot X   120 Occupies one expansion slot X   10B X X   10B X X   10R X X   87B Requires Option 1DN and Option 225 or BAH X   87K Requires Option 1DN and Option 225 or BAH X   87X Not compatible with Options 304, or 106; occupies one expansion slot. X   47X Not compatible with DTions 7D, 304; occupies one expansion slot. X   10S Operates to 3 GHz X X   10K Requires Option 1DR X X   10S Operates to 3 GHz X X   10B Requires Option 1DR X X   10A Requires Option 1DR X X   10A Requires Option SBTD, 228; occupies one expansion slot X   10A Requires Options BTD, 228; occupies one expansion slot X   10A Requires Options BTD, 228; occupies one expa | 1AX Not compatible with Option A4H; occupies one expansion slot X X   1AX Not compatible with Option 1AX; occupies one expansion slot X X   120 Occupies one expansion slot X X   120 Occupies one expansion slot X X   120 Occupies one expansion slot X X   120 Operates to 1.5 GHz on E4401B X X   120 Not compatible with Option 060 X X   87K Requires BAA; not compatible with Option 060 X X   87K Requires Option 1DN and Option 225 or BAH X X   8AA Not compatible with Option 87D, 304; occupies one expansion slot X X   AYX Not compatible with Option 87D, 304; occupies one expansion slot X X   1DS Operates to 3 GHz X X X   1DS Operates to 3 GHz X X X   1DS Operates to 3 GHz X X X   1DS Operates to 3 GHz X X X   1DS Operates to 3 GHz X X X< |

1. If more than two or three measurement personalities are ordered, memory size limitations may limit the number that may be loaded into the ESA at any one time. For detailed information about memory size limits, please see the Web site: http://sa.tm.agilent.com/ESA/memory/

2. For serial number prefixes less than US4421, MY4421, or SG4421, order E440xBK-1D5

3. For serial number prefixes US4421, MY4421, or SG4421 and later, order E440xBL-1D5

4. Self-maintainers are customers who service and calibrate their own instruments.

Information about the N7811A software can be found at: http://calsw.tm.agilent.com/

## **Related Literature**

Agilent ESA-E Series Spectrum Analyzer. Configuration Guide. literature number 5989-9953EN Modulation Analysis Measurement Personality, Product Overview, literature number 5988-2116EN Bluetooth RF Measurement Solution, Product Overview, literature number 5980-2786FN Cable Fault Location Measurement Personality, Product Overview, literature number 5980-1915E Cable TV Service and Installation Analyzer, Product Overview, literature number 5980-0845F cdmaOne Measurement Solutions for ESA-E Series Spectrum Analyzers, Product Overview, literature number 5968-6869E 8560-EC Series. Brochure. literature number 5968-9571E 8560-EL Series, Technical Specifications, literature number 5966-1496E 8560-EC Series, Technical Specifications, literature number 5968-8156E ESA Benchl ink Spectrum Analyzer Software, Product Overview literature number 5966-0676E BenchLink Web Remote Control Software, Product Overview, literature number 5988-2610EN ESA Snap-On Battery Pack, Flyer, literature number 5966-1851F ESA-E Series Spectrum Analyzer, Brochure, literature number 5968-3278F ESA-E Series Self-Guided Demo, Product Note, literature number 5968-3658F FSA-F Series TV Transmission Quality Measurements. Product Overview literature number 5968-6874E ESA-E Series Measuring Signals Above 26.5 GHz, Product Overview, literature number 5968-6873F Select the Right Spectrum Analyzer for Your Needs. Selection Guide. literature number 5968-3413F GSM Measurement Solutions for ESA-E Series Spectrum Analyzers, Product Overview. literature number 5968-6871F Performance Verification and Adjustment Software. (See Option OBW) Phase Noise Measurement Personality Product, Product Overview, literature number 5988-4348F

## 🔁 Agilent Email Updates

www.agilent.com/find/emailupdates Get the latest information on the products and applications you select.

#### **Remove all doubt**

Our repair and calibration services will get your equipment back to you, performing like new, when promised. You will get full value out of your Agilent equipment throughout its lifetime. Your equipment will be serviced by Agilent-trained technicians using the latest factory calibration procedures, automated repair diagnostics and genuine parts. You will always have the utmost confidence in your measurements. For information regarding self maintenance of this product, please contact your Agilent office.

Agilent offers a wide range of additional expert test and measurement services for your equipment, including initial start-up assistance, onsite education and training, as well as design, system integration, and project management.

For more information on repair and calibration services, go to:

www.agilent.com/find/removealldoubt

Microsoft is a U.S. registered trademark of Microsoft Corporation.

Bluetooth and the Bluetooth logos are trademarks owned by Bluetooth SIG, Inc., U.S.A. and licensed to Agilent Technologies, Inc.

### **Agilent Channel Partners**

www.agilent.com/find/channelpartners Get the best of both worlds: Agilent's measurement expertise and product breadth, combined with channel partner convenience. For more information on Agilent Technologies' products, applications or services, please contact your local Agilent office. The complete list is available at:

#### www.agilent.com/find/contactus

#### Americas

| Canada        | (877) 894-4414 |
|---------------|----------------|
| Latin America | 305 269 7500   |
| United States | (800) 829-4444 |

#### Asia Pacific

| Australia | 1 800 629 485  |
|-----------|----------------|
| China     | 800 810 0189   |
| Hong Kong | 800 938 693    |
| India     | 1 800 112 929  |
| Japan     | 0120 (421) 345 |
| Korea     | 080 769 0800   |
| Malaysia  | 1 800 888 848  |
| Singapore | 1 800 375 8100 |
| Taiwan    | 0800 047 866   |
| Thailand  | 1 800 226 008  |
|           |                |

#### **Europe & Middle East**

| Austria                        | 43 (0) 1 360 277 1571 |  |
|--------------------------------|-----------------------|--|
| Belgium                        | 32 (0) 2 404 93 40    |  |
| Denmark                        | 45 70 13 15 15        |  |
| Finland                        | 358 (0) 10 855 2100   |  |
| France                         | 0825 010 700*         |  |
|                                | *0.125 €/minute       |  |
| Germany                        | 49 (0) 7031 464 6333  |  |
| Ireland                        | 1890 924 204          |  |
| Israel                         | 972-3-9288-504/544    |  |
| Italy                          | 39 02 92 60 8484      |  |
| Netherlands                    | 31 (0) 20 547 2111    |  |
| Spain                          | 34 (91) 631 3300      |  |
| Sweden                         | 0200-88 22 55         |  |
| Switzerland                    | 0800 80 53 53         |  |
| United Kingdom                 | 44 (0) 118 9276201    |  |
| Other European Countries:      |                       |  |
| www.agilent.com/find/contactus |                       |  |
| Revised: October 1, 2009       |                       |  |
|                                |                       |  |

Product specifications and descriptions in this document subject to change without notice.

© Agilent Technologies, Inc. 2010 Printed in USA, June 2, 2010 5989-9953EN

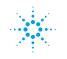

## **Agilent Technologies**